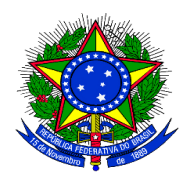

**Universidade Federal do Rio Grande – FURG Pró-Reitoria de Graduação – PROGRAD Pró-Reitoria de Pesquisa e Pós-Graduação – PROPESP Pró-Reitoria de Extensão e Cultura – PROEXC**

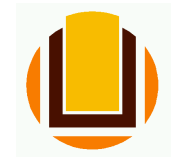

# **Programa Institucional de Desenvolvimento do Estudante - PDE/FURG Subprograma de Formação Ampliada – Bolsas de Pesquisa, Extensão e Cultura** Subprograma de Apoio Pedagógico - Bolsas de Ensino

# **EDITAL CONJUNTO DE CIRCULAÇÃO INTERNA – PDE/EPEC № 01/2019**

O presente Edital Conjunto, de acordo com a Deliberação nº 157/2010 do COEPEA, torna público e convida os Servidores Docentes e Técnicos Administrativos em Educação da FURG a apresentarem propostas de ações a serem contempladas com **Bolsas de Ensino.** Pesquisa, Extensão e Cultura do PDE/EPEC/FURG. 

# **1. DO PROGRAMA INSTITUCIONAL DE DESENVOLVIMENTO DO ESTUDANTE – PDE**

O Programa Institucional de Desenvolvimento do Estudante – PDE, instituído pela Deliberação 157/2010 do COEPEA, visa promover ações para o desenvolvimento pleno do estudante universitário matriculado na FURG. O PDE tem por base o combate à retenção e a evasão, contribuindo com a missão da FURG de "promover o avanço do conhecimento e a educação plena com excelência, formando profissionais capazes de contribuir para o desenvolvimento humano e a melhoria da qualidade socioambiental".

O PDE estrutura-se em três subprogramas: Subprograma de Apoio Pedagógico, Subprograma de Formação Ampliada e Subprograma de Assistência Básica.

O Subprograma de Apoio Pedagógico visa promover a melhoria do desempenho acadêmico do estudante, por meio de ações específicas, considerando as demandas dos acadêmicos, a fim de qualificar seu processo educativo.

As ações vinculadas ao subprograma de Apoio Pedagógico, neste edital, abrange a modalidade de bolsa de ensino.

O Subprograma de Formação Ampliada visa integrar o estudante à vida universitária, por meio de ações que contribuam para ampliação de sua formação acadêmica, como participação em atividades de ensino, pesquisa, extensão e cultura.

As ações vinculadas ao subprograma de Formação Ampliada, neste edital, abrangem as modalidades de bolsas de pesquisa, extensão e cultura.

# **2. DO OBJETO**

O presente Edital tem por objeto a concessão de bolsas a estudantes da graduação, regularmente matriculados na Universidade Federal do Rio Grande - FURG, em articulação com a Pró-Reitoria de Graduação – PROGRAD, a Pró-Reitoria de Pesquisa e Pós-Graduação – PROPESP e a Pró-Reitoria de Extensão e Cultura – PROEXC, no âmbito do Programa Institucional de Desenvolvimento do Estudante (PDE), para o desenvolvimento

de ações de ensino, pesquisa, extensão e cultura. No ano de 2019 serão executadas 190 bolsas, distribuídas da seguinte forma: 30 para o ensino, 80 para a pesquisa, 60 para a extensão e 20 para a cultura. Deste quantitativo de bolsas, 50% de cada modalidade serão destinadas para alunos cotistas: L1 - Candidatos com renda familiar bruta per capita igual ou inferior a 1,5 salário mínimo que tenham cursado integralmente o ensino médio em escolas públicas (Lei nº 12.711/2012); L2 - Candidatos autodeclarados pretos, pardos ou indígenas, com renda familiar bruta per capita igual ou inferior a 1,5 salário mínimo e que tenham cursado integralmente o ensino médio em escolas públicas (Lei nº 12.711/2012); L5 - Candidatos que, independentemente da renda (art. 14, II, Portaria Normativa nº 18/2012), tenham cursado integralmente o ensino médio em escolas públicas (Lei nº 12.711/2012); L6 - Candidatos autodeclarados pretos, pardos ou indígenas que, independentemente da renda (art. 14, II, Portaria Normativa nº 18/2012), tenham cursado integralmente o ensino médio em escolas públicas (Lei nº 12.711/2012); **L9** - Candidatos com deficiência que tenham renda familiar bruta per capita igual ou inferior a 1,5 salário mínimo e que tenham cursado integralmente o ensino médio em escolas públicas (Lei nº 12.711/2012); L10 - Candidatos com deficiência autodeclarados pretos, pardos ou indígenas, que tenham renda familiar bruta per capita igual ou inferior a 1,5 salário mínimo e que tenham cursado integralmente o ensino médio em escolas públicas (Lei nº 12.711/2012); L13 - Candidatos com deficiência que, independentemente da renda (art. 14, II, Portaria Normativa nº 18/2012), tenham cursado integralmente o ensino médio em escolas públicas (Lei nº 12.711/2012); L14 - Candidatos com deficiência autodeclarados pretos, pardos ou indígenas que, independentemente da renda (art. 14, II, Portaria Normativa  $n^{\circ}$  18/2012), tenham cursado integralmente o ensino médio em escolas públicas (Lei nº 12.711/2012) e V1872: Candidatos com deficiência - PROAAf.; Para efeitos deste edital, estas cotas de bolsas serão denominadas de EPEC SOCIAL. As demais cotas de bolsa (50 %) serão destinadas a candidatos de Ampla Concorrência (A0), sendo denominadas BOLSAS EPEC.

# **3. DA INSCRIÇÃO**

3.1 A inscrição de propostas será realizada através de cadastro *online*, conforme tutorial no Anexo I. 

3.2 Para cada modalidade de bolsa será permitida a inscrição de apenas uma proposta por coordenador, devendo ser seguidas orientações, formulários e critérios estabelecidos de acordo com a natureza da ação proposta, conforme Anexo II, III, IV e V.

3.3. O coordenador deverá indicar, conforme as orientações dos anexos II, III, IV ou V, se concorrerá à cota de bolsa EPEC SOCIAL.

3.4. No Anexo VI, deste edital, encontra-se o formulário de Projeto de Ensino, que deve ser preenchido e anexado pelo proponente, no momento da inscrição.

# **4. DA SELEÇÃO**

Concluída a inscrição, o sistema encaminhará a proposta para a Pró-Reitoria afim, para que se proceda a avaliação de acordo com os critérios estabelecidos no Anexo II, III, IV e V conforme a natureza da ação. As cotas de bolsas que restarem disponíveis na modalidade EPEC Social, migrarão, automaticamente, para a lista de suplência da modalidade EPEC ampla concorrência, e vice-versa.

### **5. DA DIVULGAÇÃO DAS AÇÕES SELECIONADAS**

Ao final do processo de avaliação será divulgada a listagem das propostas selecionadas no site da FURG e nas páginas das pró-reitorias. Além disso, o coordenador da ação poderá visualizar o resultado da avaliação de sua proposta acessando www.sistemas.furg.br no menu SisBolsas - EPEM/EPEC.

### **6. DA SELEÇÃO E REGISTRO DOS BOLSISTAS**

6.1. O coordenador da proposta é responsável pela seleção e o registro do estudante bolsista. Uma vez selecionado o bolsista, o coordenador deverá cadastrá-lo dentro do prazo estipulado no cronograma deste edital, no SisBolsas, menu EPEM/EPEC. Em seguida, deve imprimir e assinar as três vias do contrato, colher a assinatura do bolsista e encaminhar os contratos à pró-reitoria afim. (O cadastro só será concluído após a próreitoria afim inserir o documento no sistema, como recebido, para que posteriormente o coordenador consiga realizar a efetividade – mensal – do bolsista no sistema).

6.1.1. Uma das vias fica arquivada na pró-reitoria afim e as outras duas são encaminhadas a unidade proponente via protocolo (uma para o aluno e a outra para o coordenador/ou unidade proponente).

6.2. É responsabilidade do coordenador da proposta encaminhada à EPEC SOCIAL, confirmar se o aluno selecionado é cotista em uma das modalidades supramencionadas, através de consulta à pró-reitoria afim.

# **7. DO DESENVOLVIMENTO DA AÇÃO**

7.1 A operacionalização executiva das bolsas de Ensino, Pesquisa, Extensão e Cultura será de responsabilidade de cada pró-reitoria.

7.2 A efetividade deverá ser realizada mensalmente no SisBolsas, pelo coordenador do projeto, do dia 20 ao dia 25 de cada mês, para fins de pagamento do bolsista.

7.3 Os bolsistas desenvolverão suas atividades de acordo com o plano de trabalho, sem vínculo empregatício com a FURG.

7.4 O plano de trabalho deverá ser compatível com as atividades acadêmicas do bolsista, respeitando-se a carga horária de 48 (quarenta e oito) horas mensais.

7.5 O valor da bolsa será de R\$ 400,00 (quatrocentos reais) mensais com base na legislação e nos recursos orçamentários da Universidade, estando o pagamento condicionado à participação do estudante na ação a que estiver vinculado.

7.6 A vigência das bolsas de ensino, pesquisa, extensão e cultura será de junho de 2019 a maio de 2020.

#### **8. DA COORDENAÇÃO**

Além das orientações e critérios estabelecidos de acordo com a natureza da ação proposta, caberá ao coordenador:

a. Realizar a seleção, o acompanhamento e a orientação do bolsista. Caso observe alguma dificuldade de adaptação ou rendimento acadêmico por parte do estudante, recomendase informar a cada pró-reitoria afim para o acompanhamento do desenvolvimento das ações. 

b. Submeter o projeto, via sistema SisProj, para aprovação pela unidade proponente, no prazo de 30 dias, a contar da divulgação da lista final de propostas selecionadas.

c. Informar a efetividade do estudante até o dia 25 de cada mês à pró-reitoria afim, via SisBolsas.

d. Participar como mediador/banca da Mostra da Produção Universitária da FURG.

e. Comunicar à pró-reitoria afim o desligamento do bolsista, indicando o novo bolsista. Caso a bolsa permaneça vaga por 30 dias, a cota será redistribuída para a próxima proposta aprovada conforme lista de suplência de cada pró-reitoria afim.

f. Para emissão do certificado, o coordenador deverá, ao final do contrato, preencher, no SisBolsas, o relatório de atividade do bolsista, constando carga horária e atividades desenvolvidas. 

g. Inserir no SisProj ata de aprovação do conselho da unidade do relatório final/parcial do projeto, no prazo de até 30 dias decorridos do término da vigência da bolsa EPEC/ EPEC Social.

h. O não cumprimento dos deveres da coordenação, sem justificativa comprobatória, implicará no impedimento de concorrer a nova bolsa EPEC pelo prazo de 01 ano.

# **9. DO BOLSISTA**

9.1 Requisitos 

Além dos requisitos estabelecidos de acordo com a natureza da ação proposta, são requisitos básicos a todos os bolsistas:

a. Ser aluno matriculado e frequente em curso de graduação da FURG.

b. Ser titular de Conta Corrente.

c. Ter CPF regularizado.

d. Não possuir vínculo empregatício, nem receber salário ou remuneração decorrente do exercício de atividades de qualquer natureza, inclusive estágio remunerado, durante a vigência da bolsa.

e. Não acumular bolsas de qualquer natureza.

#### 9.2 Deveres

Além das orientações e critérios estabelecidos de acordo com a natureza da ação proposta, caberá ao bolsista:

a. Responsabilizar-se pelas informações prestadas no momento da seleção, cabendo-lhe processo disciplinar no caso de informações falsas.

b. Manter seu cadastro atualizado no sistema acadêmico.

c. Exercer atividades compatíveis com sua programação acadêmica, dentro da proposta na qual estiver vinculado, respeitando a carga horária de 48 (quarenta e oito) horas mensais. 

d. Cumprir satisfatoriamente o plano de trabalho estabelecido.

e. Comunicar ao coordenador as justificativas de eventuais faltas e a desistência da bolsa;

f. Apresentar relatório das atividades desenvolvidas à coordenação da ação.

g. Participar da Mostra da Produção Universitária – MPU da FURG no ano de vigência da bolsa ou subsequente, apresentando, como autor ou co-autor, a ação a que está vinculado. 

h. Todo provável formando deve participar da Mostra da Produção Universitária no ano de vigência da bolsa.

i O não cumprimento dos deveres do bolsista, implicará na sua substituição a qualquer momento da vigência do contrato de bolsa, mediante solicitação da coordenação.

9.3 Direitos 

a. Receber orientação da coordenação a que estiver vinculado.

b. Receber a remuneração correspondente ao valor da bolsa.

c. Estar coberto por apólice coletiva de seguro.

d. Receber certificado de participação na ação de bolsa a que estiver vinculado.

e. Desistir da bolsa, com a devida justificativa, informando à pró-reitoria afim, por escrito, com cópia para a Unidade a qual a proposta estiver vinculada, bem como ao seu coordenador. 

# **10. DO CALENDÁRIO**

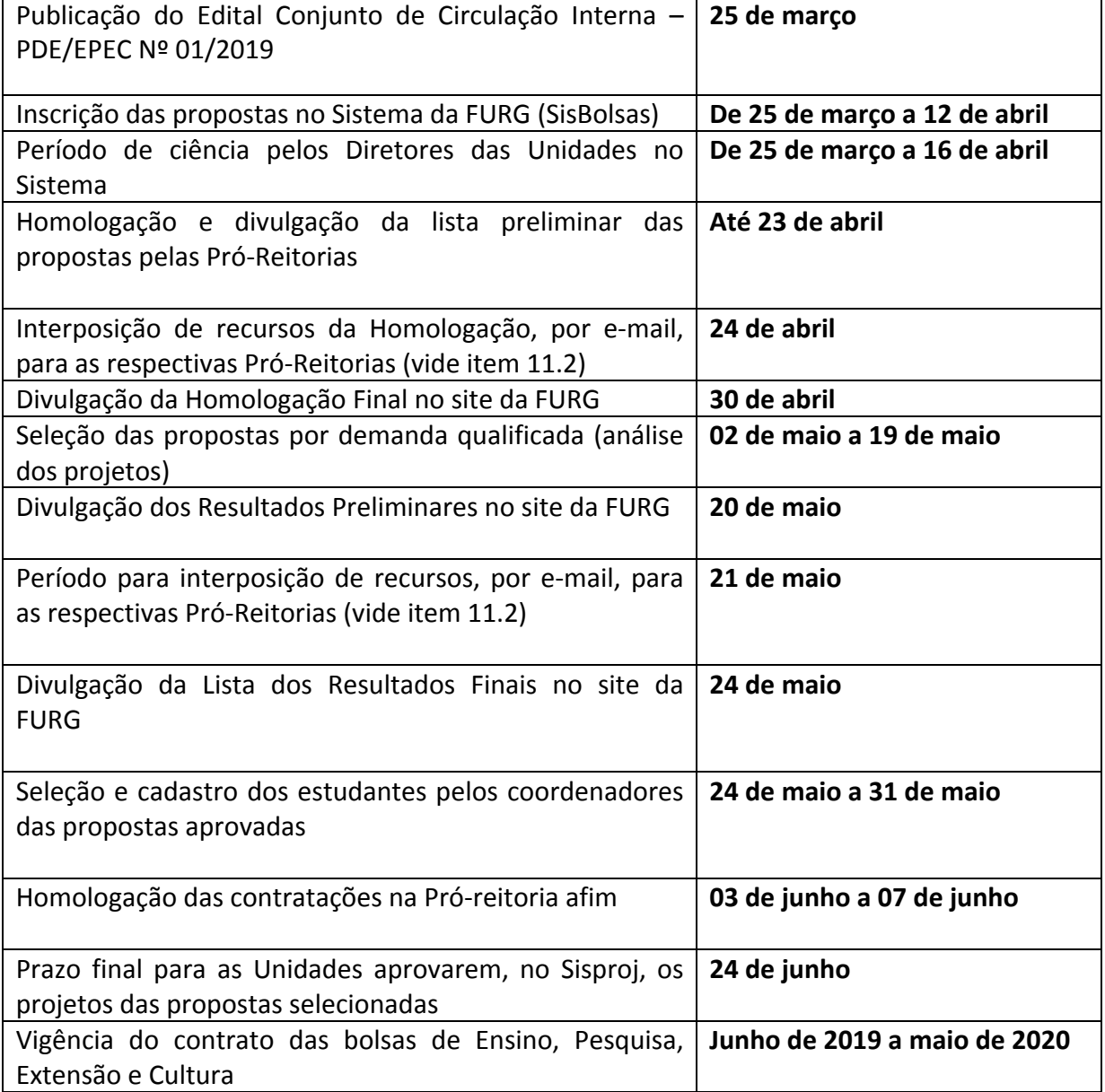

# **11. DAS DISPOSIÇÕES GERAIS**

11.1 O presente edital ficará à disposição dos interessados no site www.furg.br e nas páginas das Pró-Reitorias proponentes deste edital.

11.2 Informações adicionais poderão ser obtidas:

- Ensino: diped@furg.br Telefone: 3237.3041 e 3233.6847
- Pesquisa: dipesq.bolsas@furg.br Telefone: 3233.6821
- Extensão: coext@furg.br Telefone: 3233.6826
- Cultura: dac@furg.br Telefone: 3233.6831
- Gestão do Sistema, Contratos e Cadastros de Bolsistas: pró-reitoria afim.

11.3 Não serão analisadas propostas entregues fora do prazo e/ou sem a documentação exigida neste Edital.

11.4 As pró-reitorias têm autonomia para redistribuir bolsas ociosas pelo período de um mês.

11.5 A PROGRAD, a PROPESP e a PROEXC não assumem qualquer compromisso de suplementação de recursos para fazer frente as despesas adicionais decorrentes de quaisquer fatores externos e/ou internos, relacionadas às ações apresentadas neste Edital.

11.6 A liberação das bolsas será feita conforme disponibilidade do recurso orçamentário da Universidade destinada ao Programa de Desenvolvimento do Estudante -PDE, na ação de Bolsas EPEC, para o ano de 2019.

11.7 Todas as ações apoiadas por este Edital quando apresentadas em eventos, cursos, congressos na forma de publicações, folders, pôsteres, banners, ou outras formas de comunicação, deverão citar, obrigatoriamente, o apoio da FURG da seguinte forma: **"Apoio: PDE/FURG 2019".** 

11.8 A qualquer tempo, este Edital poderá ser revogado ou alterado, no todo ou em parte, por motivo de interesse público, sem que isso implique direito à indenização de qualquer natureza.

11.9 Os casos omissos serão encaminhados pelas Pró-Reitorias envolvidas.

Rio Grande, 25 de março de 2019. 

Renato Duro Dias Pró-Reitor de Graduação

Eduardo Resende Secchi Pró-Reitor de Pesquisa e Pós-Graduação

Daniel Porciuncula Prado Pró-Reitor de Extensão e Cultura

(A via original encontra-se assinada)

#### **ANEXO I**

# **TUTORIAL DO "SISBOLSAS" – BOLSAS DE ENSINO, PESQUISA, EXTENSÃO E CULTURA – EPEC**

Acessar o sistema através do endereço www.sistemas.furg.br, utilizando como identificação o SIAPE e Senha. Através do perfil "Servidor" ou "Professor", no menu, selecionar o sistema "SisBolsas", em seguida a pasta "EPEM/EPEC", e por fim a aplicação "Inscrição de Projetos", respeitando as seguintes etapas e condições:

1. Registrar a natureza da ação: ensino, pesquisa, extensão ou cultura.

2. Preencher a tela específica que abrirá conforme a indicação da bolsa solicitada:

### **2.1 Pesquisa:**

Informar a área do CNPq na qual o projeto se enquadra.

# **2.2 Extensão:**

Definir se a ação é um programa ou projeto, assim como sua área.

### **2.3 Ensino:**

Para este tipo de ação, deve-se informar a área de atuação.

### **2.4 Cultura:**

Para as ações de cultura, deve-se definir em qual dimensão de cultura (Simbólica, Cidadã e Econômica) está relacionada, bem como a sua temática de atuação.

**3.** O coordenador do projeto deve:

**• Ter seu projeto no SisProj com o status de Aprovado ou Aguardando Aprovação.** No caso de um projeto estar no SisProj no status "Aguardando Aprovação", o coordenador terá o prazo de 30 dias para ter seu projeto aprovado pela Unidade no SisProj, a contar da divulgação da lista de resultados finais do Edital EPEC. Caso isso não ocorra, a bolsa não será efetivada;

**• Informar seus dados pessoais como: nome, e-mail e telefone. Normalmente estes** campos já virão preenchidos com os dados do usuário atual;

**· Preencher o título do projeto;** 

■ No campo resumo, registrar um resumo da ação com no máximo 1200 caracteres, informando o título, objetivos, área de conhecimento, local da atividade e outras;

**• Definir a quantidade de bolsistas, respeitando o limite estipulado nas orientações** e critérios estabelecidos de acordo com a natureza da ação proposta, conforme Anexo II;

- Documentos exigidos para a homologação da inscrição (formato PDF):
- a) proposta a ser avaliada, no formato exigido pela Pró-Reitoria a que está vinculada a ação (campo "Projeto");
- b) plano de trabalho do estudante (campo "Plano de Trabalho");
- c) currículo *Lattes* do coordenador (campo "Currículo Lattes").

Importante: somente o preenchimento completo do cadastro pelo coordenador da ação, juntamente com os arquivos anexos, oficializará a inscrição no Sistema.

### **ANEXO II ORIENTAÇÕES E CRITÉRIOS POR NATUREZA DA AÇÃO**

#### **Subprograma de Formação Ampliada – Bolsas Pesquisa**

### **PARA CONCESSÃO DE BOLSAS DE PESQUISA**

As ações de pesquisa concorrentes à bolsa deverão seguir as orientações e critérios abaixo especificados: 

### **1. REQUISITOS E COMPROMISSOS DO PROPONENTE**

1.1 Possuir o título de doutor e experiência compatível com a função de orientador e formador de recursos humanos qualificados.

1.2 Não possuir pendências em edições anteriores deste Edital.

1.3 Possuir comprovada produção científica, tecnológica, industrial ou artístico-cultural a partir de 2016 (inclusive).

1.4 Assumir compromisso formal com as atividades de orientação do bolsista nas diversas fases do trabalho proposto.

1.5 Assegurar condições necessárias à realização do trabalho.

1.6 Ser servidor integrante do quadro permanente desta Instituição e não estar afastado por qualquer motivo durante a vigência da bolsa.

1.7 Não poderão concorrer a esse Edital os professores visitantes, voluntários, bolsistas PNPD/CAPES, DOC Fix FAPERGS, DTI, bem como os pesquisadores detentores de Bolsas de Produtividade em Pesquisa (PQ) ou Desenvolvimento Tecnológico (DT).

1.8 Indicar o estudante (no caso da aprovação da quota) com perfil e desempenho compatíveis com as atividades previstas, observando os princípios éticos e conflitos de interesse, até o prazo final definido neste Edital.

1.9 A seleção do estudante para a quota é de inteira responsabilidade do orientador.

1.10 Comunicar imediatamente à DIPESQ quaisquer impedimentos do bolsista e/ou do orientador no andamento das atividades previstas no projeto.

1.11 Acompanhar as exposições dos resultados finais feitas pelo bolsista por ocasião do Evento de Avaliação do Programa.

1.12 É vedado ao orientador repassar direta ou indiretamente a terceiros a orientação de seu bolsista. 

1.13 É vedada a divisão da mensalidade de uma bolsa entre dois ou mais alunos.

#### **IMPORTANTE:**

a) O proponente é o responsável pela elaboração do plano de trabalho de iniciação científica;

b) O proponente e o bolsista deverão estar presentes no Evento de Avaliação do Programa;

c) Cada proponente poderá solicitar, no máximo, 1 (uma) quota de bolsa;

d) Considerando todos os editais lancados pela Instituição (FURG) para concessão de bolsas de Iniciação Científica no ano de 2019 (EPEC, PROBIC/FAPERGS e PIBIC/CNPq), os proponentes não poderão acumular mais do que duas quotas.

e) O proponente deverá participar, sempre que convidado pelas Pró-Reitorias da FURG, das Comissões Julgadoras e nas Atividades do Evento de Avaliação do Programa.

f) O proponente que não observar os requisitos acima será automaticamente desclassificado.

#### **2.REQUISITOS DA PROPOSTA DE INICIAÇÃO CIENTÍFICA**

2.1 Os documentos listados a seguir são obrigatórios e deverão ser enviados digitalmente:

a) Plano de trabalho do bolsista com cronograma de atividades (formato PDF);

b) Currículo Lattes do proponente, MODELO PERSONALIZADO (padrão CNPq), selecionando apenas os campos que comprovam a produção declarada na planilha Excel, com PERÍODO DA PRODUÇÃO a partir de 2016 (formato PDF);

c) Tabela de pontuação do CV Lattes, preenchida pelo proponente (formato XLS).

2.2 Para o plano de trabalho com o cronograma de atividades do projeto a ser desenvolvido pelo bolsista, cada proponente deverá acessar o modelo disponível no site da PROPESP (www.propesp.furg.br) na aba superior "Pesquisa", seguindo o caminho "Bolsas>Iniciação Científica>EPEC". Este modelo deverá ser anexado (no formato PDF) no momento da inscrição pelo sistema SisBolsas.

2.4 No modelo de plano de trabalho, o proponente deverá marcar se deseja ou não concorrer ao Edital EPEC pela modalidade EPEC SOCIAL (itens 2 e 3.3 deste Edital). Na falta desta informação, a Diretoria de Pesquisa entenderá que o proponente está optando pelo NÃO.

2.5 A planilha Excel para preenchimento sobre o CV Lattes e outras informações sobre o proponente deverá ser acessada no site da PROPESP (www.propesp.furg.br) na aba superior "Pesquisa", seguindo o caminho "Bolsas>Iniciação Científica>EPEC". Esta planilha preenchida deverá ser anexada (no formato original Excel) no momento da inscrição pelo sistema SisBolsas.

2.6 O proponente deverá encaminhar a planilha de pontuação preenchida com todos os dados exigidos.

2.7 Conforme legislação em vigor, projetos que envolvam experimentos com organismos geneticamente modificados deverão informar o número de registro e data da publicação do certificado de qualidade em Biossegurança.

2.8 Conforme legislação em vigor, projetos que envolvam a utilização de compostos ou equipamentos que emitam radiações ionizantes, deverão informar o número de registro junto à CNEN.

2.9 Conforme legislação em vigor, projetos que envolvam organismos do Filo Chordata, Subfilo Vertebrata, exceto seres humanos, deverão conter uma seção onde se explicite como estão sendo contemplados seus aspectos éticos, sendo obrigatória a apresentação do número de protocolo de entrada do projeto no CEUA/FURG ou o número do certificado.

2.10 No caso de pesquisa na área da Saúde, o projeto deverá conter uma seção em que se explicite como estão sendo contemplados seus aspectos éticos, sendo obrigatória a apresentação do número de protocolo de entrada do projeto no CEPAS/FURG.

2.11 No caso de pesquisa que envolva o acesso ao patrimônio genético nacional ou ao conhecimento tradicional associado deverá estar cadastrada no SisGen (https://sisgen.gov.br).

2.12 O proponente é responsável pelo seu projeto de pesquisa, pela veracidade de todas as informações fornecidas e pelo acompanhamento de todas as etapas do processo de seleção das propostas. A falta de qualquer documento exigido, bem como documentos incorretos, a desconformidade com o exigido pelo Edital e a não observância dos prazos estipulados implicarão em exclusão da proposta neste Edital.

2.13 Considerando todos os editais de pesquisa lançados pela Instituição (FURG) para concessão de bolsas (EPEC/FURG, PROBIC/FAPERGS, PROBITI/FAPERGS, PIBIC/CNPq, PIBITI/CNPq), é vetado que o mesmo projeto com o mesmo plano de trabalho seja aprovado em mais de um edital.

2.14 O projeto de iniciação científica que não observar os requisitos acima será automaticamente desclassificado.

#### **3. PROCESSO DE SELEÇÃO DAS PROPOSTAS**

3.1 Serão destinadas neste processo:

a) 50% (cinquenta por cento) das quotas para os proponentes com título de doutor obtido nos últimos 60 meses. 

b) 20% (vinte por cento) das quotas para proponentes com lotação nos Campi da FURG em Santo Antônio da Patrulha (SAP), São Lourenço do Sul (SLS) e Santa Vitória do Palmar (SVP);

c) 5 (cinco) quotas para docentes mulheres que estiveram em licença maternidade nos últimos 2 anos (2017 e 2018).

3.2 A avaliação será feita pelos membros do Comitê Institucional de Bolsas. A classificação será realizada na área do conhecimento declarada pelo proponente.

3.3 No caso do Comitê Institucional de Bolsas considerar que o projeto foi inscrito em Grande Área ou Área de Avaliação do Qualis discrepante, o mesmo será redirecionado para a área julgada compatível.

3.4 A classificação será realizada considerando:

a) Pontuação do Currículo Lattes;

b) Pontuação por participação em PPG Stricto Sensu na Instituição (membro permanente/colaborador) na área de avaliação da proposta:

c) Pontuação por aprovação em órgãos de fomento.

3.5 O plano de trabalho terá caráter eliminatório, ficando a cargo do Comitê Institucional de Bolsas a RECOMENDAÇÃO (ou NÃO RECOMENDAÇÃO) da proposta.

3.6 O quantitativo de quotas de iniciação científica por área do conhecimento será computado de acordo com a demanda qualificada, ficando estabelecido o limite de, no máximo, 1 (uma) quota para cada proposta.

3.7 Casos omissos serão tratados pelos Comitê Institucional de Bolsas.

#### **IMPORTANTE**

a) Todos os comprovantes deverão constar ao final do arquivo do plano de trabalho, e não serão contabilizados no limite de páginas;

b) No caso de não haver candidatos em número suficiente para usufruir das quotas reservadas, as mesmas serão repassadas para a AMPLA CONCORRÊNCIA.

#### **4. REQUISITOS E COMPROMISSOS DO BOLSISTA**

4.1 Ser aluno regularmente matriculado na Instituição e ter bom desempenho acadêmico.

4.2 Não ter reprovações em disciplinas afins com o projeto de pesquisa.

4.3 Não poderá estar no último semestre do curso.

4.4 Deverá dedicar-se integralmente às atividades acadêmicas e de pesquisa, em ritmo compatível com as atividades exigidas durante o ano letivo (48 horas mensais), e de forma intensificada durante as férias letivas.

4.5 Não poderá afastar-se da Instituição em que desenvolve seu projeto de pesquisa, exceto para a realização de pesquisa de campo ou estágio de pesquisa, por período limitado, com autorização expressa da coordenação do Programa, após solicitação justificada e endossada pelo orientador.

4.6 Não poderá acumular esta bolsa com qualquer outra, interna ou externa à FURG, com estágio remunerado ou ter qualquer outro tipo de vínculo empregatício.

4.7 Deverá possuir currículo cadastrado e atualizado na plataforma Lattes.

4.8 Deverá, sempre que solicitado, apresentar informações sobre o andamento das atividades propostas.

4.9 Deverá fazer referência à sua condição de bolsista EPEC/FURG nas publicações e trabalhos apresentados.

4.10 Deverá, ao término do período de duração da bolsa, apresentar os resultados finais da pesquisa no Evento de Avaliação do Programa (Item 9.2 deste Edital).

4.11 Deverá apresentar, de acordo com o calendário, o relatório final, seguindo as normas estabelecidas. O relatório deve ser inserido no Sistema FURG pelo orientador.

4.12 Não poderá ter relação de parentesco com o orientador, o que inclui cônjuge, companheiro ou parente em linha reta, colateral ou por afinidade, até o terceiro grau, inclusive.

4.13 Deverá comunicar imediatamente ao orientador quaisquer impedimentos ou desinteresse à continuidade de sua condição de bolsista do programa.

4.14 O bolsista que, independente do motivo, deixar de participar do programa, deverá apresentar relatório parcial das atividades desenvolvidas no projeto.

4.15 O bolsista deverá devolver à FURG, em valores atualizados, as mensalidades recebidas indevidamente caso os requisitos e compromissos estabelecidos acima não sejam cumpridos.

4.16 A indicação de bolsistas que não observar os requisitos acima será indeferida.

#### **5. CANCELAMENTO E SUBSTITUIÇÃO DE BOLSISTA**

5.1 O orientador poderá solicitar cancelamento/substituição de bolsista, quando necessário, podendo indicar novo bolsista para a vaga, desde que satisfeitos os prazos operacionais adotados pela Instituição. Os bolsistas excluídos não poderão retornar ao sistema na mesma vigência.

5.2 A substituição de bolsista deverá ser feita no momento do cancelamento e deverá observar os prazos definidos pela PROPESP (até o dia 5 de cada mês). O novo bolsista ficará sujeito aos requisitos listados no item 4 do Anexo II.

### **6. DISPOSIÇÕES FINAIS**

6.1 A submissão da solicitação implica no aceite de todos os termos deste Edital e das normas específicas da Instituição.

6.2 A vacância na ocupação da quota por um período superior a um mês implicará no redirecionamento da mesma a outro projeto de iniciação científica, conforme ordem de classificação.

6.3 No caso de falecimento, exoneração, ou qualquer outro impedimento do orientador durante o período de vigência da bolsa, a mesma será redirecionada a outro projeto de iniciação científica, conforme ordem de classificação.

6.4 A quota de bolsa poderá ser cancelada ou suspensa a qualquer momento, em caso de não cumprimento das normas estabelecidas neste Edital.

6.5 A PROPESP não se responsabilizará por falhas no sistema online de submissões.

6.6 A duração máxima da quota de bolsa será de até 12 (doze) meses.

6.7 É obrigatório que o bolsista seja titular de conta-corrente em banco público ou privado e que esta conta não seja conjunta.

6.8 Os resultados do Processo de Seleção do presente Edital serão divulgados no site da PROPESP (www.propesp.furg.br) e no site da FURG (www.furg.br) conforme definido no cronograma.

6.9 É facultada a solicitação de reconsideração do resultado do Processo de Seleção, desde que observados os prazos definidos no cronograma.

6.10 Os casos omissos serão resolvidos no âmbito da Pró-Reitoria de Pesquisa e Pós-Graduação, ouvindo o Comitê Institucional de Bolsas, se necessário.

### **ANEXO III**

### Subprograma de Apoio Pedagógico – Bolsas Ensino **PARA A CONCESSÃO DE BOLSAS DE ENSINO**

As ações de ensino têm como principal objetivo a melhoria do desempenho acadêmico dos estudantes matriculados em áreas/cursos com elevado índice de retenção e/ou evasão acadêmica. 

# **1. DOS PROPONENTES**

1.1 Podem ser proponentes de ações de ensino:

1.1.1 Docentes do quadro efetivo de servidores da FURG;

1.1.2 Técnicos administrativos em educação do quadro efetivo de servidores da FURG. 

1.2 Será permitido ao docente visitante e/ou substituto coordenar ação de ensino, desde que a data prevista para o término da execução da ação, incluindo-se a apresentação do relatório final, seja de sessenta dias antes da data do término de seu contrato com a FURG. 

1.3 O docente colaborador e voluntário não poderá ser coordenador de ação de ensino.

### **2. DAS AÇÕES DE ENSINO APOIADAS**

2.1 Serão aceitas ações de ensino realizadas com o intuito de auxiliar nos processos formativos dos cursos de graduação, com foco na superação dos índices de evasão e repetência acadêmica, tendo como público-alvo os estudantes regularmente matriculados na FURG.

2.2 Considera-se ação de ensino, no contexto deste Edital: cursos de apoio pedagógico (áreas básicas ou formação complementar), oficinas de aprendizagem, grupos de estudo, atividades de tutoria, entre outras modalidades que objetivem e viabilizem a redução dos índices de retenção e/ou evasão estudantil. 

# **3. DA HOMOLOGAÇÃO DAS AÇÕES DE ENSINO**

3.1 A homologação das ações será realizada pela Diretoria Pedagógica/PROGRAD que as encaminhará ao Comitê Assessor de Avaliação para análise de mérito.

3.2 Em caso de não homologação da ação, o proponente poderá interpor recurso, dentro do prazo estipulado no cronograma deste Edital.

# **4. DOS CRITÉRIOS DE AVALIAÇÃO DAS AÇÕES DE ENSINO**

4.1 A avaliação será realizada pelo Comitê Assessor de Avaliação, designado pela PROGRAD para este fim, obedecendo aos seguintes critérios:

4.1.1 Proposição de atividades voltadas para a superação da evasão e/ou da retenção acadêmica (até 3 pontos);

4.1.2 Pertinência entre a justificativa e os objetivos da ação de ensino e a metodologia pretendida, observando-se sua adequação aos propósitos deste Edital (até 2,5 pontos);

4.1.3 Clareza na descrição das atribuições das atividades a serem desenvolvidas pelos bolsistas, no respectivo Plano de Trabalho, e sua articulação com o Cronograma apresentado para o Projeto de Ensino (até 2,5 pontos);

4.1.4 Abrangência da ação de ensino através da indicação do número total de estudantes atendidos (até 2 pontos).

# **5. DA DISTRIBUIÇÃO DAS BOLSAS DE ENSINO**

5.1 As bolsas de ensino serão distribuídas de acordo com a nota atribuída pela Comissão Assessora de Avaliação, em ordem decrescente, dando prioridade às ações que atendam áreas/cursos com alto índice de evasão e repetência.

5.1.1 A distribuição final das bolsas ficará a critério da DIPED/PROGRAD, que poderá alterar a cota designada pelo avaliador.

5.2 Será distribuída **01 (uma) bolsa por ação.**

### **6. DOS REQUISITOS DO BOLSISTA**

6.1 O bolsista de ação de ensino deverá apresentar coeficiente de rendimento igual ou superior a 5,0.

### **7. DAS DISPOSIÇÕES FINAIS**

7.1 A submissão da ação de ensino implica no aceite de todos os termos deste edital e das normas específicas da Instituição.

7.2 A vacância na ocupação das cotas por um período superior a um mês implicará no redirecionamento da mesma a outra ação de ensino, conforme ordem de classificação.

7.3 A proposta deverá conter atividades previstas para o ano de 2019 e 2020, mantendo atividades no período de vigência da bolsa.

7.4 O coordenador de ação de ensino contemplado com bolsa deverá, obrigatoriamente, efetivar o cadastro da ação no Sistema de Cadastro de Projetos de Ensino (ProjEns) da Pró-Reitoria de Graduação, no prazo máximo de 30 dias, a contar da divulgação do resultado final (vide cronograma deste Edital).

7.4.1 O coordenador de ação de ensino contemplado com bolsa que não realizar o cadastro no ProjEns no prazo especificado no item 7.4, poderá perder a cota de bolsa a ele designada, a qualquer tempo.

7.4.2 Para realizar o cadastro, o servidor deverá acessar o Sistema da FURG, informando Siape e senha. A opção "ProjEns" consta no menu da esquerda.

7.5 Os casos omissos serão resolvidos no âmbito da Pró-Reitoria de Graduação, em consulta ao Comitê Assessor de Avaliação, se necessário.

# **ANEXO IV PARA A CONCESSÃO DE BOLSAS DE EXTENSÃO Subprograma de Formação Ampliada – Bolsas Extensão**

### **1. DOS PROPONENTES**

- 1.1 Podem ser proponentes de ações de extensão:
- a) Docentes do quadro efetivo de servidores da FURG
- b) Técnicos administrativos do quadro efetivo de servidores da FURG

# **2. DOS REQUISITOS PARA HOMOLOGAÇÃO DA INSCRIÇÃO**

2.1 Proposta de extensão contemplando uma das oito áreas da Extensão (Cultura, Comunicação, Direitos Humanos e Justiça, Educação, Meio Ambiente, Saúde, Tecnologia e Produção, Trabalho), cadastrada no sistema SisProj, com status aprovado ou aguardando aprovação e com atividades cadastradas no cronograma para o período de vigência de junho 2019 a maio de 2020.

2.2 Cada coordenador poderá concorrer neste Edital com uma única proposta cadastrada.

2.3 Cada proposta cadastrada poderá concorrer neste Edital com um único plano de trabalho do bolsista.

2.4 Anexar plano de trabalho das atividades do bolsista, em pdf, de formato livre, com cronograma para o período de vigência de junho 2019 a maio de 2020.

2.5 A proposta a ser anexada na ficha de inscrição no SISBOLSAS deverá ser aquela gerada no SISPROJ.

2.6 Os interessados em concorrer a lista EPEC Social deverão incluir no início do resumo no formulário do SisBolsas: "Proposta para EPEC SOCIAL"; as propostas que não incluírem esta frase em seu resumo no Sisbolsas concorrerão à lista geral;

#### **3. DA HOMOLOGAÇÃO**

3.1 A Pró-reitoria de Extensão e Cultura homologará as propostas que cumprirem as exigências do Edital, presentes no item 2, publicando lista preliminar de propostas homologas conforme cronograma do Edital, item 8.

3.2 Não serão homologadas propostas que não estejam de acordo com a política de extensão universitária e não atendam às diretrizes da extensão universitária: a) indissociabilidade entre ensino, pesquisa e extensão; b) interdisciplinaridade; c) impacto e relevância social; d) interação dialógica com a sociedade; e) impacto na formação do acadêmico;

# **4. DAS MODALIDADES DE EXTENSÃO APOIADAS**

4.1 As propostas de ações de extensão apoiadas neste edital deverão ser apresentadas nas modalidades programa ou projeto de extensão.

# **5. DA DISTRIBUIÇÃO DAS BOLSAS DE EXTENSÃO**

5.1 Será distribuída 01 (uma) cota de bolsa por proposta classificada;

5.2 As bolsas serão distribuídas, entre as propostas aprovadas, respeitando a classificação, até o limite total de 60 bolsas.

### **6. DA ANÁLISE, JULGAMENTO E CRITÉRIOS**

6.1 Caberá à DIEX/PROEXC e ao Comitê de Extensão a análise e julgamento das propostas, podendo valer-se de avaliadores Ad Hoc, conforme a necessidade;

6.2 São critérios de exclusão da proposta: a) não ser ação de extensão vinculada a uma das oito áreas da extensão ou que não atendam a Política Institucional de Extensão Universitária da FURG; b) não apresentar a previsão da participação de acadêmicos de graduação na equipe extensionista; c) não prever a participação de uma comunidade alvo, externa à Universidade.

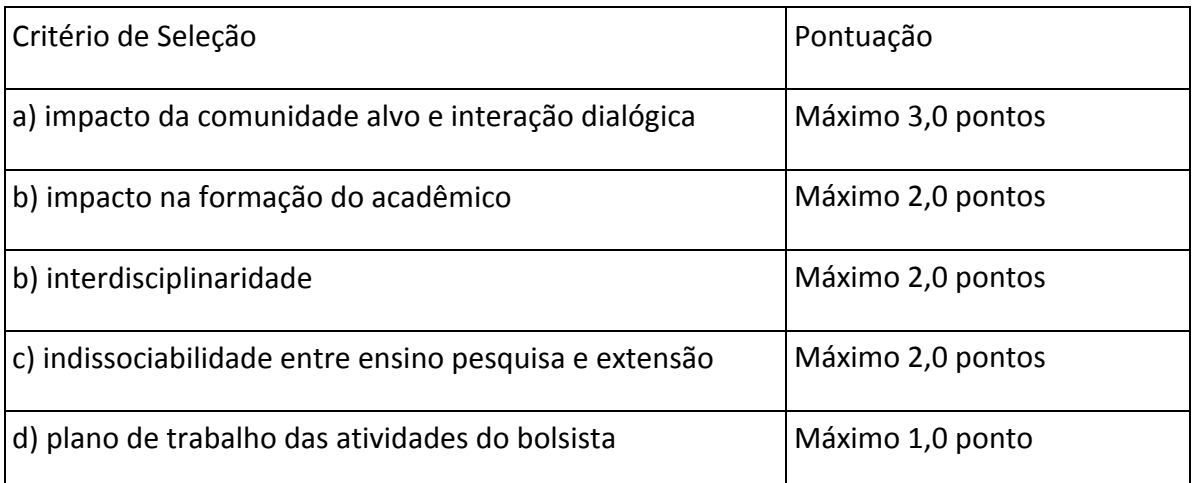

6.3. Como critérios de seleção das propostas e a tabela de pontuação definem-se:

# **7. DOS CONCEITOS**

7.1 Extensão é definida como ação de natureza acadêmica, que viabiliza a integração com os demais setores da sociedade, visando promover a formação cidadã, a transformação da realidade, a produção compartilhada de saberes e a emancipação dos sujeitos envolvidos, de forma interdisciplinar e indissociável com ensino e pesquisa, contribuindo para o desenvolvimento humano e para a qualidade socioambiental, a partir das realidades locais, regionais, nacionais e internacionais;

7.2 Comunidade Alvo é o grupo social para o qual a ação é destinada;

7.3 Indissociabilidade ensino pesquisa e extensão constitui o processo acadêmico vinculado à formação de sujeitos e à geração de conhecimento;

7.4 Interdisciplinaridade é a interação de modelos, conceitos e metodologias oriundos de várias disciplinas e áreas do conhecimento, assim como à construção de parcerias intersetoriais, interorganizacionais e interprofissionais;

7.5 Interação dialógica com a comunidade: processo que orienta o desenvolvimento de relações entre Universidade e demais setores sociais marcadas pelo diálogo e compartilhamento de saberes, promovendo alianças com movimentos, setores e organizações sociais.

### **8. DO CADASTRO DOS BOLSISTAS**

8.1 As propostas aprovadas no presente Edital terão 30 dias para submissão e aprovação pelo conselho da unidade proponente, a contar da data da divulgação da lista final;

8.2 Cabe ao coordenador da proposta realizar a seleção e indicação do estudante bolsista no prazo de 30 dias a contar da data da divulgação da lista final;

8.3 Não havendo a indicação do estudante no prazo estabelecido, a PROEXC realocará a cota de bolsa para a próxima proposta da lista de suplência.

### **ANEXO V**

# **PARA CONCESSÃO DE BOLSAS DE CULTURA Subprograma de Formação Ampliada - Bolsas de Cultura**

Para fins deste edital as ações de cultura concorrentes à bolsa estão vinculadas ao Programa Institucional de Apoio e Difusão da Cultura - Pró-Cultura, que visa estimular, apoiar e promover ações culturais no âmbito interno e externo da Universidade Federal do Rio Grande - FURG.

As propostas deverão seguir as orientações e critérios abaixo especificados:

# **1. DOS PROPONENTES**

**1.1.** Requisitos do Coordenador:

- a. Possuir produção científica, tecnológica e artístico-cultural e experiência compatível com a especificidade da ação proposta;
- b. Não estar afastado por qualquer motivo durante a vigência da bolsa.
- **1.2.** Podem ser proponentes de ações de cultura:
	- a. Docentes do quadro efetivo de servidores da FURG;
	- b. Técnicos administrativos em educação do quadro efetivo de servidores da FURG.

1.3. O docente colaborador e voluntário não poderá ser, em nenhuma hipótese, coordenador de ação de cultura.

**1.4.** As atividades de orientação, acompanhamento e supervisão deverão ser conduzidas em conjunto com a equipe da Diretoria de Arte e Cultura/PROEXC, buscando constituir aderência aos princípios e objetivos do Plano Nacional de Cultura (Lei nº 12.343, de 2 de dezembro de 2010), bem como dar visibilidade as ações do projeto.

1.5. Não poderá submeter proposta servidor lotado na Diretoria de Arte e Cultura/PROEXC.

**1.6.** O coordenador que não observar os requisitos acima será automaticamente desclassificado.

# **2. DAS FORMAS, ÁREAS E DIRETRIZES DAS AÇÕES DE CULTURA**

**2.1.** As ações de cultura apoiadas neste edital deverão ser apresentadas na modalidade projeto, contendo em seu planejamento atividades de formação, produção e /ou difusão cultural nas áreas de artes visuais, cinema e audiovisual, música, artes cênicas, literatura, artesanato, mídias culturais, programação visual, cultura popular ou patrimônio cultural.

**2.2.** As ações deverão atender às seguintes diretrizes:

- a. Incentivar atividades culturais que dialoguem com os diversos segmentos da sociedade em respeito aos princípios do Plano Nacional de Cultura (Lei nº 12.343, de 2 de dezembro de 2010);
- b. Buscar a produção da indissociabilidade entre ensino, pesquisa e extensão em consonância com os objetivos do Plano Nacional de Cultura (Lei nº 12.343, de 2 de dezembro de 2010);
- c. Fomentar discussões, estudos e atividades que visem contribuir na constituição de uma política de cultura universitária;
- d. Promover ações de estímulo à experimentação, o apoio à produção e a promoção da formação na área de arte e cultura;
- e. Garantir a liberdade de expressão, criação e fruição, bem como o respeito aos direitos humanos e à diversidade cultural;
- f. Contribuição na formulação, implementação e acompanhamento das políticas públicas prioritárias ao desenvolvimento sociocultural das comunidades da área de abrangência da FURG.

# **3. DOS REQUISITOS PARA A HOMOLOGAÇÃO DAS AÇÕES DE CULTURA**

**3.1.** O projeto deverá estar cadastrado no SISProj - Sistema de Projetos da FURG, tipo Cultura, com status Aguardando Aprovação ou Aprovado.

a. Projetos no status Aguardando Aprovação deverão ter seu projeto aprovado pela Unidade no SisProj até 07 de junho (vide item 10).

**3.2.** Informar no campo Número de Registro o número de identificação do projeto gerado no SisProj, exemplo, "CULT - XX".

**3.3.** Incluir no início do resumo da proposta "EPEC SOCIAL", se desejar concorrer as cotas do EPEC Social, quando da realização da inscrição no SISBolsas.

**3.4.** A proposta a ser anexada no SisBolsas (campo "Projeto" e campo "Plano de Trabalho"), em arquivo PDF, deverá ser gerada através do SisProj - Sistema de Projetos da FURG.

**3.5.** Anexar Currículo Lattes do coordenador no SisBolsas (campo "Currículo Lattes"), em arquivo PDF.

# **4. DA HOMOLOGAÇÃO DAS AÇÕES DE CULTURA**

4.1. A homologação das propostas será realizada pela Diretoria de Arte e Cultura/PROEXC.

**4.2.** Em caso de não homologação da proposta, o proponente poderá interpor recurso, dentro do prazo estipulado no cronograma deste Edital.

# **5. DOS CRITÉRIOS DE AVALIAÇÃO DAS AÇÕES DE CULTURA**

**5.1.** A avaliação será realizada por servidores da Diretoria de Arte e Cultura/PROEXC, obedecendo aos seguintes critérios:

- a. Geração de produtos acadêmicos e/ou culturais (até 3 ponto);
- b. Relevância e impacto sociocultural da proposta (até 2 pontos);
- c. Pertinência entre as justificativa e os objetivos da ação de cultura e a metodologia pretendida, observando-se sua adequação aos propósitos deste Edital e aos princípios do Plano Nacional de Cultura (até 2 pontos);
- d. Clareza na descrição das atribuições das atividades a serem desenvolvidas pelos bolsistas, no respectivo Plano de Trabalho, e sua articulação com o Cronograma apresentado para a ação de cultura (até 2 pontos);
- e. Capacidade de articulação do projeto com ações de ensino, pesquisa e extensão em consonância com os objetivos do Plano Nacional de Cultura (até 1 ponto).
- **5.2.** As propostas que não atingirem nota mínima de 6 pontos serão desclassificadas.

# **6. DA DISTRIBUIÇÃO DAS BOLSAS DE CULTURA**

**6.1.** Será distribuída 01 bolsa por proposta classificada.

**6.2.** As bolsas serão distribuídas, entre as propostas, aprovadas de acordo com a nota atribuída, em ordem decrescente.

**6.3.** Caso necessário as notas individuais apresentadas no item 5.1 serão utilizadas como critérios de desempate, tendo prioridade a proposta com maior pontuação nos subitens, na ordem: a, b, c, d, e.

# **7. DAS DISPOSIÇÕES FINAIS**

**7.1.** A submissão da ação de cultura implica no aceite de todos os termos deste edital e das normas específicas da Instituição.

**7.2.** A vacância na ocupação das cotas por um período superior a um mês implicará no redirecionamento da mesma a outra ação de cultura, conforme ordem de classificação.

**7.3.** Os casos omissos serão resolvidos no âmbito da Diretoria de Arte e Cultura/PROEXC.

### **ANEXO VI**

### **PROJETO DE ENSINO**

# **TÍTULO DO PROJETO:**

**( ) Bolsa Epec**

**( ) Bolsa Epec Social**

### **1. Resumo**

### **2. Dados de Identificação do Proponente**

2.1 Unidade Acadêmica:

- 2.2 Nome do Coordenador:
- 2.3 Telefone:
- 2.4 E-mail:

# **3. Equipe de trabalho**

3.1 Dados de identificação de todos os componentes: nomes, e-mails e telefones para contato.

### **4. Descrição do Projeto**

4.1 Número da Ata de aprovação do projeto na Unidade Acadêmica:

- 4.2 Justificativa.
- 4.3 Objetivo.
- 4.4 Metodologia.
- 4.5 Cursos/Área atendidos.
- 4.6 Número provável de estudantes atendidos.
- 4.7 Resultados esperados.
- 4.8 Cronograma de execução da Ação (data inicial e data final).
- 4.9 Número de bolsas solicitadas:
- 4.10 Justificativa fundamentada da cota de bolsas.
- 4.11 Planejamento de atividades do(s) bolsista(s) com cronograma.

#### **ORIENTAÇÕES QUANTO AO PREENCHIMENTO DA PLANILHA DE CV-LATTES**

### **PARTE I – IDENTIFICAÇÃO DO PROPONENTE E DA PROPOSTA**

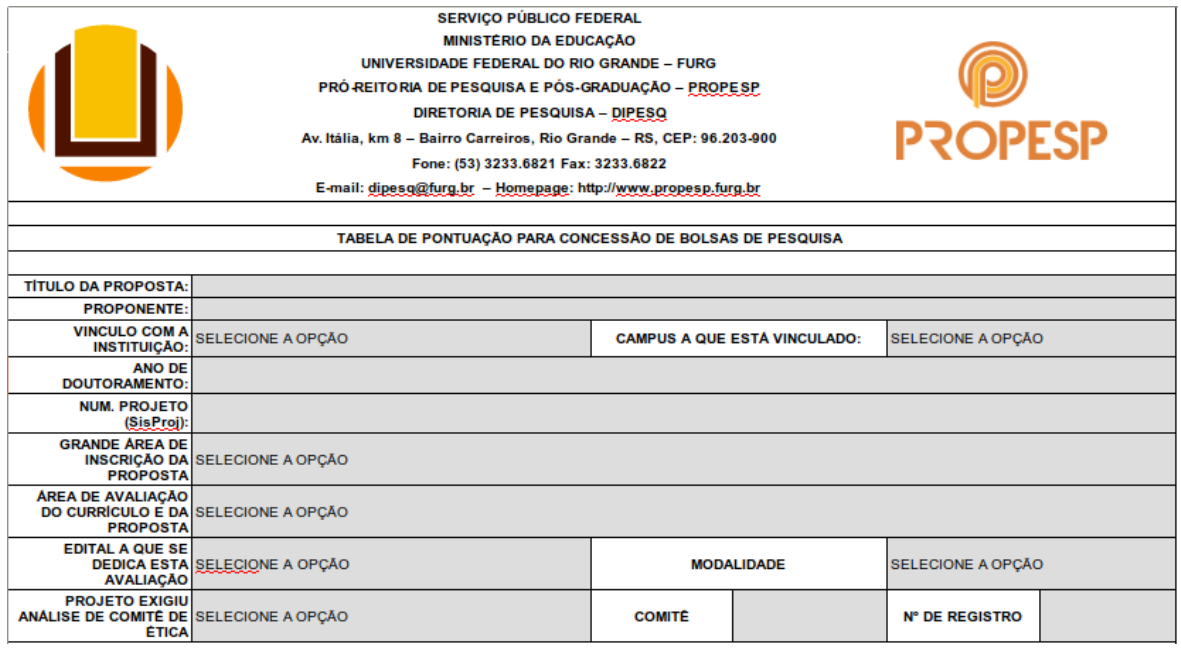

#### **TITULO DA PROPOSTA:**

O título da proposta de bolsa não precisa ser, necessariamente, igual ao título do projeto cadastrado no SisProj, A proposta pode ser parte de um projeto.

#### **PROPONENTE:**

O coordenador da proposta de bolsa deve ser coordenador de projeto cadastrado no SisProj, desde que cumpra as demais exigências do edital.

#### **VÍNCULO COM A INSTITUIÇÃO:**

Aqui são previstas 3 modalidades: DOCENTES, TÉCNICOS e OUTROS (que compreende os casos de PROFESSORES VOLUNTÁRIOS, VISITANTES e POS-DOCs PNPD). Quem se enquadrar na categoria OUTROS e os pesquisadores detentores de Bolsas Produtividade em Pesquisa (PQ) e Desenvolvimento Tecnológico (DT), não poderão participar do Edital EPEC.

#### **CAMPUS AO QUAL ESTÁ VINCULADO:**

O proponente deverá indicar em qual dos campi está lotado: Rio Grande (RG), Santo Antônio da Patrulha (SAP), São Lourenço do Sul (SLS) e Santa Vitória do Palmar (SVP). Este campo será utilizado para identificar as propostas que se enquadram na reserva de quotas para os campi fora da sede.

#### **ANO DE DOUTORAMENTO:**

O proponente deverá indicar o ano que obteve o seu título de doutor. Este campo será utilizado no edital EPEC para identificar as propostas que se enquadram na reserva de

quotas para proponentes RECÉM-DOUTORES. Nos Editais FAPERGS e CNPq, os proponentes que se enquadram no perfil de RECÉM-DOUTORES ganham um incentivo na forma de acréscimo na nota, bastando selecionar a opção SIM ao final da planilha.

# **NÚMERO DO PROJETO (SisProj):**

Todo projeto cadastrado no SisProj recebe um número. No caso dos projetos de Pesquisa, o número (###) segue o termo "PESQ". Portanto, o proponente deverá indicar o número no formato "PESO-###".

# **GRANDE ÁREA DE INSCRIÇÃO DA PROPOSTA:**

Corresponde a área na qual a proposta melhor se enquadra: a) CIÊNCIAS EXTAS E DA TERRA, b) CIÊNCIAS BIOLÓGICAS, c) ENGENHARIAS, d) CIÊNCIAS DA SAÚDE, e) CIÊNCIAS AGRÁRIAS, f) CIÊNCIAS SOCIAIS E APLICADAS, g) CIÊNCIAS HUMANAS, h) LINGUÍSTICA, LETRAS E ARTES. A distribuição das quotas é feita entre estas 8 (oito) áreas de acordo com a demanda qualificada. Entende-se como demanda qualificada o número de propostas homologadas em cada área. Em especial, no caso das áreas indicadas nos itens a), d) e h), existem subdivisões devido à especificidade das Unidades participantes. A divisão das quotas entre as subáreas é feita mediante a demanda qualificada de cada subárea frente a demanda na respectiva área.

# **ÁREA DE AVALIAÇÃO DO CURRÍCULO E DA PROPOSTA:**

Faz referência à área de avaliação segundo a lista da CAPES. A ÁREA DE AVALIAÇÃO DO CURRÍCULO E DA PROPOSTA deve estar diretamente relacionada à ÁREA DE INSCRICÃO DA PROPOSTA, e deve ser utilizada para nortear a classificação dos artigos publicados. No sítio da Capes, O EVENTO DE CLASSIFICAÇÃO dos periódicos a utilizar deve ser, obrigatoriamente, o do QUADRIÊNIO 2013-2016. No caso de uma revista não estar qualificada neste período, utiliza-se o quadriênio anterior. Em não sendo possível a classificação, o artigo não será contabilizado.

# **EDITAL A QUE SE DEDICA ESTA AVALIAÇÃO:**

Visto que uma única planilha será utilizada para todos os editais para concessão de bolsas de Iniciação Científica e Tecnológica da FURG (o que facilita o preenchimento por parte dos proponentes) torna necessário que se faça a indicação do edital no qual a proposta pleiteia a quota. As opções de seleção são: EPEC, FAPERGS e CNPq. O candidato deve ter atenção ao selecionar o edital a que concorrerá, pois a seleção incorreta altera o somatório da pontuação final da planilha.

#### **MODALIDADE:**

A modalidade está diretamente relacionada à escolha do EDITAL A QUE SE DEDICA ESTA AVALIAÇÃO. E segue a seguinte relação:

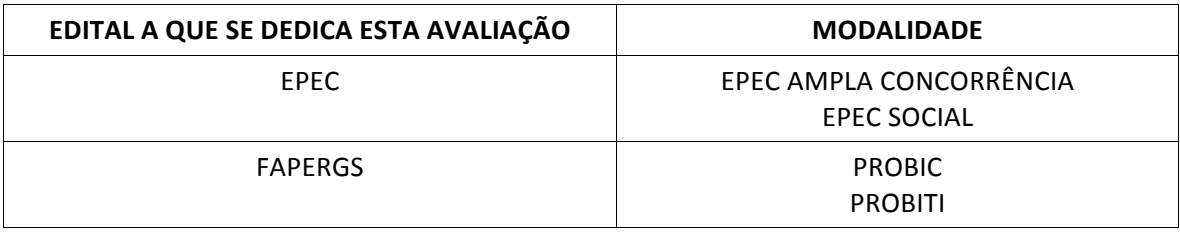

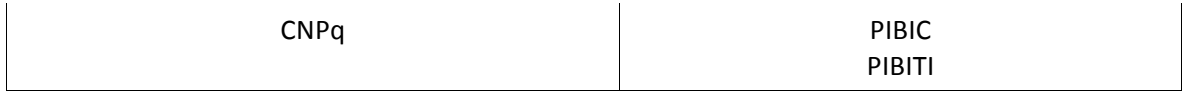

Em particular, no Edital EPEC/FURG, o campo MODALIDADE será utilizado para identificar as propostas que se enquadram na reserva de quota para contratação de bolsistas que ingressaram na FURG por alguma das modalidades de Ações Afirmativas.

### **PROJETO EXIGIU ANÁLISE DE COMITÊ DE ÉTICA / COMITÊ / NÚMERO DE REGISTRO:**

No caso de projeto, ao qual a proposta está vinculada, ter passado por análise de algum dos Comitês de Ética previstos em Edital, a opção SIM deve ser selecionada bem como informar qual COMITÊ analisou o caso e o respectivo NÚMERO DE REGISTRO.

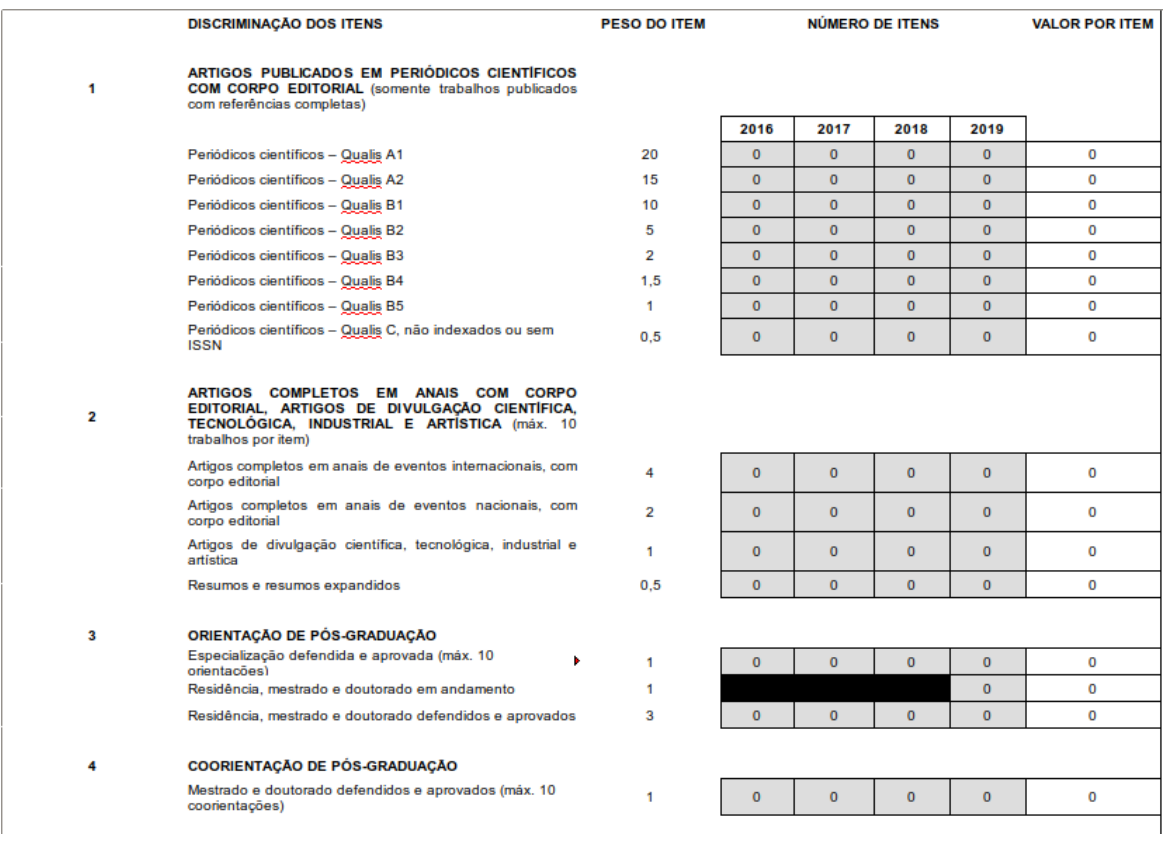

# **PARTE II - REGISTRO DA PRODUÇÃO DO PROPONENTE**

Nesta parte de descrição da produção intelectual do proponente, o preenchimento é feito apenas nas áreas hachuradas. O proponente deverá indicar o NÚMERO DE ITENS produzidos em cada um dos ANOS (2016-2019) em cada uma das 7 (sete) CATEGORIAS.

Vale lembrar que algumas categorias possuem um limite no número de itens e a planilha está programada para obedecer este limite.

O valor final de cada item em cada categoria será somado, e o registro do total será feito na célula SOMA.

#### **ARTIGOS PUBLICADOS EM PERIÓDICOS CIENTÍFICOS COM CORPO EDITORIAL:**

A classificação dos artigos deve ser feita de acordo com a ÁREA DE AVALIAÇÃO DO CURRÍCULO E DA PROPOSTA feita previamente, utilizando obrigatoriamente o QUADRIÊNIO 2013-2016 como EVENTO DE CLASSIFICAÇÃO. Artigo aceito só poderá ser avaliado se estiver com DOI válido.

#### **ARTIGOS COMPLETOS EM ANAIS COM CORPO EDITORIAL:**

Estabelece-se o entendimento de que EVENTOS NACIONAIS serão todos aqueles realizados no país. Serão considerados EVENTOS INTERNACIONAIS todos aqueles realizados fora do país e aqueles realizados no país organizados por órgãos internacionais. Além disso, deve-se considerar como TRABALHO COMPLETO aquele cujo texto contenha: Introdução, Material e Métodos, Resultados, Discussão e Referências.

#### **LIVROS:**

Não serão considerados capítulo de livro os trabalhos publicados em livros de resumos de eventos e/ou com menos de 2 (duas) páginas.

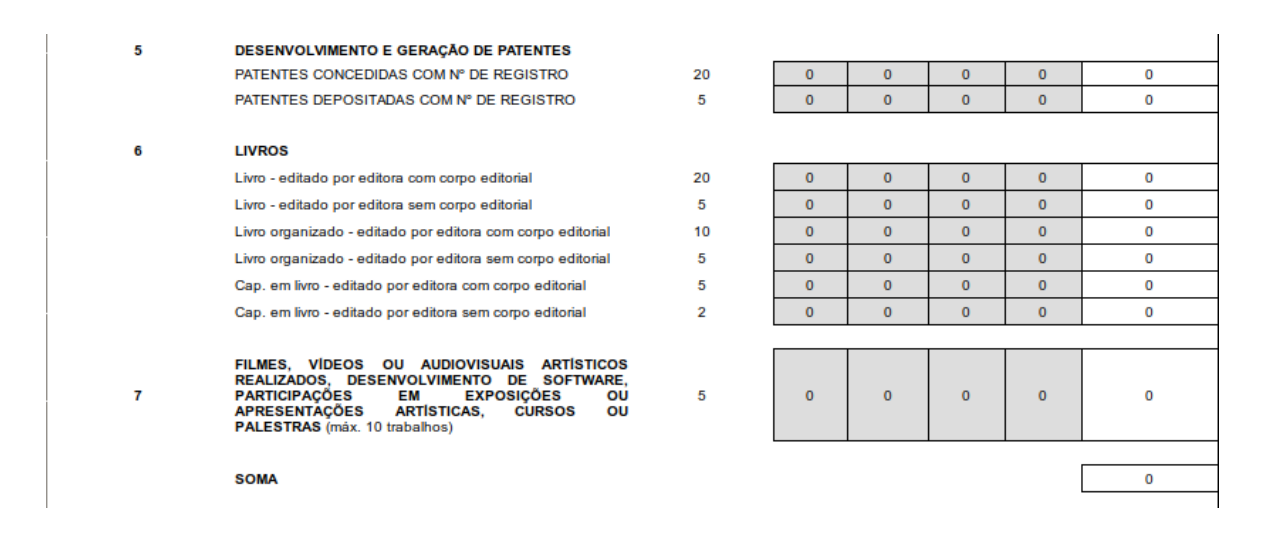

#### **PARTE III – OUTRAS INFORMAÇÕES SOBRE O PROPONENTE**

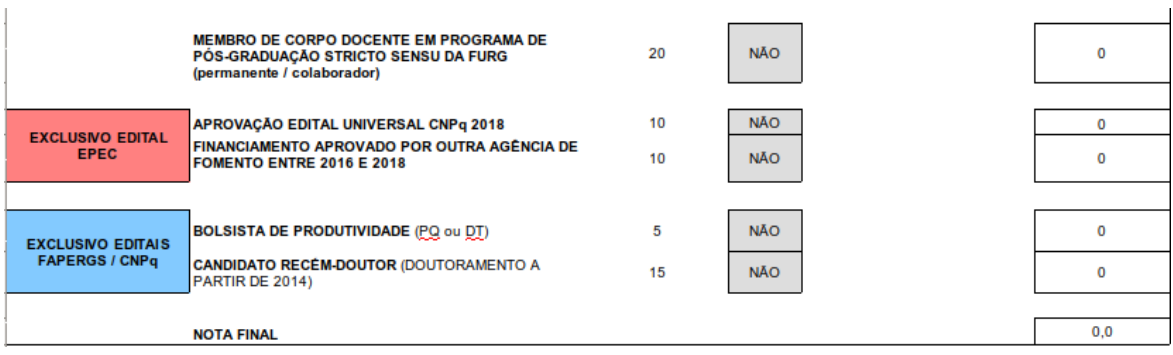

Nesta parte, o proponente deve utilizar apenas as áreas hachuradas onde as opções SIM e/ou NÃO ficam ativas de acordo com o preenchimento da Parte I da planilha Excel. Vale lembrar que dependendo do Edital ao qual se pretende concorrer, alguns itens

são considerados em detrimento de outros, tornando importante o preenchimento correto de todos os dados.

Na célula NOTA FINAL ficará armazenada a nota que o proponente utilizará para concorrer a quota de bolsa. Após o preenchimento da planilha, a mesma deve ser salva no formato original Excel para submissão através do SisBolsas.

### **IMPORTANTE:**

a) O preenchimento de todos os campos indicados na Parte I são obrigatórios, e são feitos apenas nas áreas hachuradas;

b) A GRANDE ÁREA DE INSCRIÇÃO DA PROPOSTA e ÁREA DE AVALIAÇÃO DO CURRÍCULO E DA PROPOSTA indicados na planilha Excel devem ser os mesmos indicados no SisBolsas no momento da inscrição;

c) Entende-se que os proponentes RECÉM-DOUTORES são todos aqueles que obtiveram o título de doutor nos últimos 60 meses;

d) As quotas para docentes mulheres que estiveram em licença maternidade nos últimos 2 anos (2017 e 2018) serão concedidas de acordo com a lista obtida junto à PROGEP e seguirão a ordem de classificação e a demanda qualificada entre as suplentes no processo; e) No caso de não haver candidatos em número suficiente para usufruir das quotas reservadas, as mesmas serão repassadas para a AMPLA CONCORRÊNCIA.